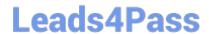

# 7241X<sup>Q&As</sup>

Avaya Equinox Solution with Avaya Aura Collaboration Applications
Support Exam

# Pass Avaya 7241X Exam with 100% Guarantee

Free Download Real Questions & Answers PDF and VCE file from:

https://www.leads4pass.com/7241x.html

100% Passing Guarantee 100% Money Back Assurance

Following Questions and Answers are all new published by Avaya
Official Exam Center

- Instant Download After Purchase
- 100% Money Back Guarantee
- 365 Days Free Update
- 800,000+ Satisfied Customers

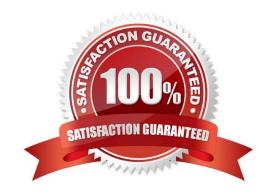

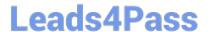

#### **QUESTION 1**

Which two options are available while running the traceSM on the Session Manager? (Choose two.)

- A. TLC Handshaking
- **B. WEBRTC**
- C. SIP
- D. SDP
- E. STUN/TURN/ICE

Correct Answer: CD

#### **QUESTION 2**

Which URL is used for AMM to verify the Avaya Equinox Clients messaging configuration profile parameters while troubleshooting the issue?

- A. https://:8443/aem/resources/
- B. https://:8344/amm/resources/
- C. https://:8443/ame/resources/
- D. https://:8443/aam/resources/

Correct Answer: A

### **QUESTION 3**

With which two users can Avaya Multimedia Messaging (AMM) subscribers exchange text-based Instant Messages? (Choose two.)

- A. AMM users outside of the customer enterprise
- B. Other AMM users within the customer enterprise
- C. Presence-enabled users within the customer enterprise
- D. Microsoft Lync-enabled users within the customer enterprise
- E. Microsoft Lync-enabled users outside of the customer enterprise

Correct Answer: CD

#### **QUESTION 4**

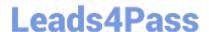

# https://www.leads4pass.com/7241x.html

2024 Latest leads4pass 7241X PDF and VCE dumps Download

Which three steps are included in Discipline 3, Develop Interim Containment Actions, of the 8D Troubleshooting Methodology? (Choose three.)

- A. Implement protections
- B. Evaluate systems and components
- C. Develop immediate controlled actions to isolate the problem
- D. Try actions that bypass the issue, like creating a work-around for temporary restoral of service.
- E. Develop a hypothesis based on the outcome of the various controlled actions and the system\\'s

reactions.

Correct Answer: CDE

## **QUESTION 5**

Avaya currently uses an online diagnostic methodology for partners to raise trouble tickets and receive assistance. The methodology is named Avaya Diagnostic Methodology. When Avaya Tier 3 support works a trouble ticket, what is the final step in the Avaya Diagnostics Methodology that they will perform?

- A. Install a patch to fix the problem.
- B. Update the Knowledge Management database.
- C. Implement corrective actions.
- D. Implement a solution.

Correct Answer: B

Latest 7241X Dumps

7241X PDF Dumps

7241X Practice Test